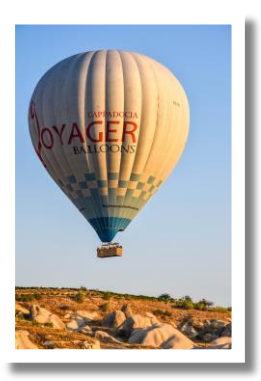

## Rêve et réalité - mes rêves en image(s), en sons et en mots

• Tâche: Créez une ou plusieurs fiches sur vos rêves en mots (100-150 mots), en sons et en image(s). Laissez-vous inspirer par le site Web [reves.mediapte.fr.](http://reves.mediapte.fr/)

- Là, vous regardez, lisez et écoutez à un maximum de documents avant de créer vos propres fiches. (Minimum: 2 documents dans chaque catégorie (mots, sons, images)
- Notez au moins 15 mots inconnus/utiles par semaine pour élargir votre vocabulaire.
- Pour créer vos fiches, utilisez une appli qui vous convient et qui vous permet d'exprimer et de présenter vos rêves en sons, en images (vos photos ou des images sur [pixabay.com\)](http://pixabay.com/) et en mots, par exemple BookCreator, Pages, Word, Powerpoint, Keynote, ...
- Sur les fiches, utilisez les mêmes catégories comme sur le site Web:
	- mes rêves: freins: aides: réalisable:

## Pour un bon résultat

Présentez vous-même avant de parler de vos rêves.

Pour le fichier audio (sons), trouvez une autre manière d'exprimer vos rêves que dans le texte (mots), par exemple dans une interview, ...

Pour le vocabulaire, créez une carte mentale avec plusieurs catégories différentes (freins, aides, objectifs, pays, ...).

## BON COURAGE

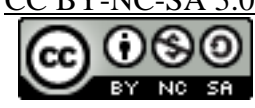